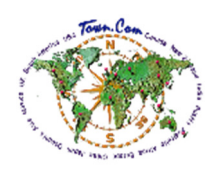

## Annonce d'affaires gratuit

## Orange Maçonnerie Inc.

5357 Boul. O Chauveau, Québec, QC - G2E 1A1 Cheminées-Construction & réparation, Maçonnerie & briquetage entrepreneurs

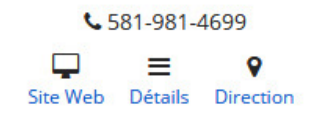

Figure. 1 (Résultat de la recherche)

## Inscription Gratuite Caractéristiques:

- A. Annonce d'affaires gratuit sur Town.Com
- B. Obtenez votre entreprise en ligne gratuit
- C. Carte de localisation
- D. Adresse complète avec le numéro de téléphone d'affaires
- E. Détails d'affaires avec la page Carte direction et une carte

## Comprend Entreprise comme ci-dessous (Figure. 1)

Première ligne: Nom de l'entreprise, etc. Deuxième ligne: Adresse, Ville, Province & Code postal Troisième ligne: catégories, etc Description dans la page Détails du commerce.

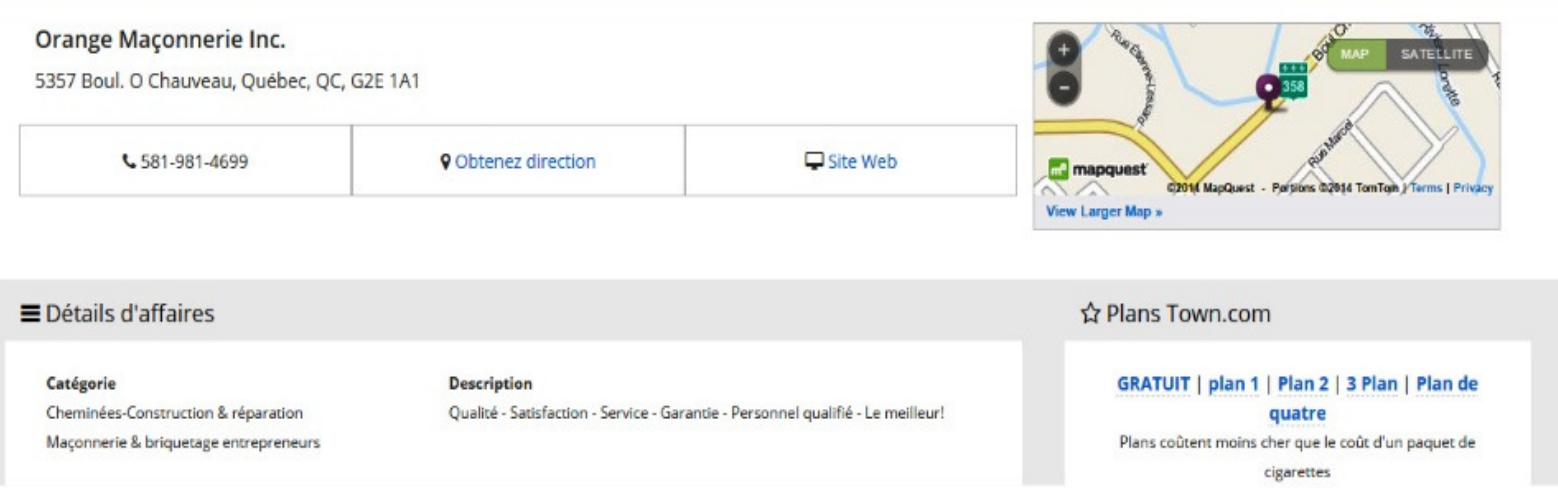

Figure. 2 (page Détails)